# A Short Introduction to Autoconf

#### Stephen A. Edwards

January 11, 1996

Autoconf [1] is a tool for producing standalone shell scripts that automatically configure software source code packages to adapt to many UNIX-like systems.

Autoconf generates an executable Bourne (/bin/sh) shell [2] script called configure. Typically, configure generates a customized Makefile from a template Makefile.in, customized to each package being compiled. Such a flow is shown in Figure 1.

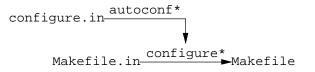

Figure 1: A typical autoconf flow. Names of executables have a trailing asterisk.

Configure, rather than trying to determine exactly what system it is on, tries instead to determine *characteristics* of the system that are needed for correct compilation. Thus, a configure script can often work on systems for which it wasn't specifically designed. For example, instead of trying to decide whether it is running on a Solaris 5.4 machine and concluding that ANSI header files are present, configure checks for <stdlib.h> and other ANSI header files directly. Another advantage to this approach is the ability to look for "extra" programs, such as bison, which are not usually part of commercial operating systems.

# 1 The Makefile.in file

Configure generates Makefile from Makefile.in by substituting all at-sign-enclosed words (e.g., @srcdir@) for strings in the substituion list defined by configure.in. Typical strings include

| @srcdir@ | Location of the source code, often . |
|----------|--------------------------------------|
| @prefix@ | Directory in which to install        |
|          | architecture-independent files, by   |
|          | default /usr/local/                  |
| @CC@     | The name of the C compiler           |
| @DEFS@   | A list of -D flags for               |
|          | the C compiler, e.g.,                |
|          | -DHAVE STDC_HEADERS=1                |
|          | -DHAVE_DIRENT_H=1                    |
| @CFLAGS@ | Additional flags for the C compiler, |
|          | e.g., -g)                            |

## 2 The configure.in file

Autoconf processes configure.in by running it through the m4 [3] macro preprocessor to produce the configure script. Thus, the configure.in file is a series of m4 macro calls with shell commands interspersed.

All autoconf macros start with AC\_, and are all uppercase.

Here are some usefule autoconf macros:

• AC\_DEFINE(variable[,value])

Define C preprocessor variable *variable*. If *value* is given, set *variable* to that variable. This definition shows up in the @DEFS@ list in Makefile.in.

• AC\_SUBST( variable )

Substitute for the string @variable@ in Makefile.in. The replacement string is the shell variable with the same name. For example, the following within configure.in

AC\_SUBST(vislibdir) vislibdir="/projects/vis/vis" would replace @vislibdir@ in Makefile.in with /projects/vis/vis. The first line is an m4 macro call, the second is a Bourne shell command that sets a variable.

 AC\_ARG\_WITH(package, help-string, [, action-ifgiven [,action-if-not-given]]))

Add a command-line argument to configure of the form --with-textitpackage=*arg*. Execute the shell commands *action-if-given* and *action-if-notgiven* depending on whether the argument was provided. The shell variable withval is set to *arg* when specified.

Here's a partial example. Note the use of the quote characters [ and ] to specify a multi-line comment.

```
AC_ARG_WITH(comp-mode,
```

```
[ --with-comp-mode=<mode>
Specify a compilation mode:
optimize or debug],
[comp_mode=$withval],
[comp_mode=optimize])
case "$comp_mode" in
debug)
CFLAGS=-g ;;
optimize | * )
CFLAGS=-O
AC_DEFINE(NDEBUG) ;;
esac
```

• AC\_CHECK\_HEADERS (header-file-list)

This macro checks for the presence of a list of named header files, defining C preprocessor macros. For example, AC\_CHECK\_HEADERS(bsd/sgtty.h) checks if #include <bsd/sgtty.h> finds a header. If so, HAVE\_BSD\_SGTTY\_H is #defineed.

• AC\_EGREP\_CPP

This macro runs the C preprocessor on a small input file, pipes the result through egrep, and runs one of two shell commands based on the results. Useful for checking whether something is defined in a header file. There are many, many more autoconf macros, including ones to cache the result of expensive tests (for later runs of configure), to print explanatory messages, to check for generic or specific programs (such as the C compiler), to check for libraries and functions within, and many strange-case-specific macros (e.g., things that figure out which of the many "time" header files to include).

## References

- [1] The GNU project. autoconf. Available from ftp://prep.ai.mit.edu/pub/gnu. Documentation under the emacs info system (try C-h i). Also available as HTML at http://www-cad.eecs.berkeley.edu/ ~sedwards/autoconf.html.
- [2] Steve Bourne. /bin/sh. The old standard shell. See, e.g., Brian W. Kernigan and Rob Pike. *The UNIX Pro*gramming Environment. Prentice-Hall 1984.
- [3] m4. One of the standard UNIX utilities. The GNU project has a version, available from ftp://prep.ai.mit.edu/pub/gnu.